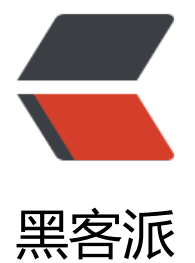

## Java 注[解的玩](https://hacpai.com)儿法。

作者: cando

- 原文链接:https://hacpai.com/article/1533114141009
- 来源网站:[黑客派](https://hacpai.com/member/cando)
- 许可协议:[署名-相同方式共享 4.0 国际 \(CC BY-SA 4.0\)](https://hacpai.com/article/1533114141009)

```
<p>元注解是指注解的注解,包括@Retention @Target @Document @Inherited 四种。</p>
<script async src="https://pagead2.googlesyndication.com/pagead/js/adsbygoogle.js"></scr
pt> 
<!-- 黑客派PC帖子内嵌-展示 --> 
<ins class="adsbygoogle" style="display:block" data-ad-client="ca-pub-5357405790190342"
data-ad-slot="8316640078" data-ad-format="auto" data-full-width-responsive="true"></in
> 
<script>
  (adsbygoogle = window.adsbygoogle \parallel []).push(\parallel);
</script> 
<p>呃,看了一眼源码其实 8(我截止到今天用的是 8,2018/8/1)里面还有 @Repeatable。<br>
<img src="https://static.hacpai.com/images/img-loading.svg" alt="WX201808011513532xpn
" data-src="http://attach.imadiaos.com//file/2018/08/20e451c8d6a5477a9a79737e8e689004
WX201808011513532x.png"></p> 
<p>先按顺序来分析:</p> 
<h3 id="1--Retention作用">1、@Retention 作用</h3> 
<p>定义注解的保留策略</p> 
<ul> 
 <li>@Retention(RetentionPolicy.SOURCE): 注解仅保存在源码阶段,编译和运行时都不会有。</li
\langle/ul\rangle<pre><code class="language-java highlight-chroma"><span class="highlight-cm">/**
</span><span class="highlight-cm"> * Annotations are to be discarded by the compiler. 
</span><span class="highlight-cm"> */</span>
 <span class="highlight-n">SOURCE</span><span class="highlight-o">,</span>
</code></pre> 
|<sub>u</sub>| <li>@Retention(RetentionPolicy.CLASS): 注解会在 class 字节码中存在,运行时不可见。此策略
默认。</li>
\langle/ul\rangle<pre><code class="language-java highlight-chroma"><span class="highlight-cm">/**
</span><span class="highlight-cm"> * Annotations are to be recorded in the class file by the
compiler 
</span><span class="highlight-cm"> * but need not be retained by the VM at run time. This
is the default 
</span><span class="highlight-cm"> * behavior. 
</span><span class="highlight-cm"> */</span>
 <span class="highlight-n">CLASS</span><span class="highlight-o">,</span>
</code></pre>
\langleul\rangle <li>@Retention(RetentionPolicy.RUNTIME): 注解会在 class 字节码文件中存在,在运行时可以通
反射获取到</li> 
\langle/ul\rangle<pre><code class="language-java highlight-chroma"><span class="highlight-cm">/**
</span><span class="highlight-cm"> * Annotations are to be recorded in the class file by the
compiler and 
</span><span class="highlight-cm"> * retained by the VM at run time, so they may be read 
eflectively. 
</span><span class="highlight-cm"> *
</span><span class="highlight-cm"> * @see java.lang.reflect.AnnotatedElement
</span><span class="highlight-cm"> */</span>
 <span class="highlight-n">RUNTIME</span>
</code></pre>
<h3 id="2--Target--定义注解的作用目标">2、@Target: 定义注解的作用目标</h3>
```

```
<pre><code class="language-java highlight-chroma"><span class="highlight-kd">public</
pan> <span class="highlight-kd">enum</span> <span class="highlight-n">ElementType</
pan> <span class="highlight-o">{</span>
   <span class="highlight-cm">/** Class, interface (including annotation type), or enum decla
ation */ </span>
  <span class="highlight-n">TYPE</span><span class="highlight-o">,</span> <span class=
highlight-c1">// 类, 接口, 枚举, 注解。
</span><span class="highlight-c1"></span>
   <span class="highlight-cm">/** Field declaration (includes enum constants) */</span>
  <span class="highlight-n">FIELD</span><span class="highlight-o">,</span> <span class=
highlight-c1">// 字段, 枚举常量。
</span><span class="highlight-c1"></span>
   <span class="highlight-cm">/** Method declaration */</span>
  <span class="highlight-n">METHOD</span><span class="highlight-o">,</span> <span cl
ss="highlight-c1">// 方法
</span><span class="highlight-c1"></span>
   <span class="highlight-cm">/** Formal parameter declaration */</span>
  <span class="highlight-n">PARAMETER</span><span class="highlight-o">,</span> <span
class="highlight-c1">// 方法参数
</span><span class="highlight-c1"></span>
   <span class="highlight-cm">/** Constructor declaration */</span>
  <span class="highlight-n">CONSTRUCTOR</span><span class="highlight-o">,</span> <
pan class="highlight-c1">// 构造函数
</span><span class="highlight-c1"></span>
   <span class="highlight-cm">/** Local variable declaration */</span>
  <span class="highlight-n">LOCAL_VARIABLE</span><span class="highlight-o">,</span> 
span class="highlight-c1">// 局部变量
</span><span class="highlight-c1"></span>
   <span class="highlight-cm">/** Annotation type declaration */</span>
  <span class="highlight-n">ANNOTATION_TYPE</span><span class="highlight-o">,</spa
> <span class="highlight-c1">// 注解
</span><span class="highlight-c1"></span>
   <span class="highlight-cm">/** Package declaration */</span>
  <span class="highlight-n">PACKAGE</span><span class="highlight-o">,</span> <span cl
ss="highlight-c1">// 包
</span><span class="highlight-c1"></span>
   <span class="highlight-cm">/**
</span><span class="highlight-cm"> * Type parameter declaration 
</span><span class="highlight-cm">
</span><span class="highlight-cm"> * @since 1.8
</span><span class="highlight-cm"> */</span> 
 <span class="highlight-n">TYPE_PARAMETER</span><span class="highlight-o">,</span> 
span class="highlight-c1">// 新特性,表示这个 Annotation 可以用在 Type 的声明式前
</span><span class="highlight-c1"></span>
   <span class="highlight-cm">/**
</span><span class="highlight-cm"> * Use of a type * * @since 1.8
</span><span class="highlight-cm"> */</span> 
 <span class="highlight-n">TYPE_USE</span> <span class="highlight-c1">// 新特性,表示当
Annotation 可以用在所有使用 Type 的地方 (如: 泛型, 类型转换等).
</span><span class="highlight-c1"></span><span class="highlight-o">}</span>
</code></pre>
<script async src="https://pagead2.googlesyndication.com/pagead/js/adsbygoogle.js"></scr
pt>
```

```
<!-- 黑客派PC帖子内嵌-展示 -->
```

```
<ins class="adsbygoogle" style="display:block" data-ad-client="ca-pub-5357405790190342"
data-ad-slot="8316640078" data-ad-format="auto" data-full-width-responsive="true"></in
> 
<script>
  (adsbygoogle = window.adsbygoogle \| \sin\theta);
</script> 
<h3 id="3--Documented">3、@Documented</h3> 
<p>表示可以出现在 javadoc 中,</p> 
<h3 id="4--Inherited">4、@Inherited</h3> 
<p>该注解表示子类可以集成加载父类上的注解。但要注意:</p> 
<pre><code class="highlight-chroma"> 1.注解定义在类上面,子类是可以继承该注解的。
```
2.注解定义在方法上面,子类也可以继承该注解,但是如果子类复写了父类中定义了注解的方法,那 子类将无法继承该方法的注解,也就是说,子类在复写父类中被@Inherited标注的方法时,会将该方 上面的注解覆盖掉

3.Interface的实现类(implements实现)无法继承接口中所定义的被@Inherited标注的注解

</code></pre>

 $<$ p>@Inherited 的总结来自: <br> <a href="https://link.hacpai.com/forward?goto=https%3A 2F%2Fblog.csdn.net%2FCShawnX%2Farticle%2Fdetails%2F51605919" target="\_blank" rel="no ollow ugc">CShawnX:Java 和 Android 中的注解</a></p> <h3 id="5--Repeatable-可以重复注解">5、@Repeatable 可以重复注解</h3> <p>在之前,<strong>相同的注解在同一个位置只能使用一次</strong>, java8 引入了重复注解 制。可以让一个注解在一个位置引用多次。例如:</p> <pre><code class="language-java highlight-chroma"><span class="highlight-nd">@interfa e</span> <span class="highlight-n">Persons</span> <span class="highlight-o">{</span> <span class="highlight-n">Person</span><span class="highlight-o">[]</span> <span cla

s="highlight-nf">value</span><span class="highlight-o">();</span> <span class="highlight-o">}</span>

<span class="highlight-nd">@Repeatable</span><span class="highlight-o"> (</sp n><span class="highlight-n"> Persons</span><span class="highlight-o"> .</spa ><span class="highlight-na"> class</span><span class="highlight-o"> )</span>

<span class="highlight-nd">@interface</span> <span class="highlight-n">Person</span> span class="highlight-o">{</span>

<span class="highlight-n">String</span> <span class="highlight-n">role</span> <span cla s="highlight-k">default</span><span class="highlight-s"> ""</span><span class=" ighlight-o">;</span>

<span class="highlight-o">}</span>

<span class="highlight-nd">@Person</span><span class="highlight-o"> (</span> span class="highlight-n">role</span><span class="highlight-o"> = </span><span c ass="highlight-s">"artist"</span><span class="highlight-o"> )</span>

<span class="highlight-nd">@Person</span><span class="highlight-o"> (</span> span class="highlight-n">role</span><span class="highlight-o"> =</span><span c ass="highlight-s">"coder"</span><span class="highlight-o"> )</span>

<span class="highlight-nd">@Person</span><span class="highlight-o"> (</span> span class="highlight-n">role</span><span class="highlight-o"> =</span><span c ass="highlight-s">"PM"</span><span class="highlight-o"> )</span>

<span class="highlight-kd">public</span> <span class="highlight-kd">class</span> <span class="highlight-nc">SuperMan</span><span class="highlight-o"> {</span> <span class="highlight-o">}</span> </code></pre> <p>表示这个 SuperMan 可以是三种角色,artist,coder,PM。</p> <p>上面代码中, 用@Repeatable 注解了注解 Person, 而其括号内的 Persons.class 表示为一个注 容器。<br> 按照规定,它里面必须要有一个 value 的属性,属性类型是一个被 @Repeatable 注解 的注解数组,注意它是数组。</p> <h2 id="注解怎么玩儿-">注解怎么玩儿?</h2> <blockquote> <p>注解是一系列元数据,它提供数据用来解释程序代码,但是注解并非是所解释的代码本身的一 分。注解对于代码的运行效果没有直接影响。</p> </blockquote> <blockquote> <p>注解有许多用处,主要如下:</p> </blockquote> <blockquote>  $<sub>ul</sub>$ </sub> <li>提供信息给编译器: 编译器可以利用注解来探测错误和警告信息</li> <li>编译阶段时的处理: 软件工具可以用来利用注解信息来生成代码、HTML 文档或者做其它相应 理。</li> <li>运行时的处理: 某些注解可以在程序运行的时候接受代码的提取</li>  $\langle$ /ul $\rangle$ </blockquote> <h3 id="玩儿法一">玩儿法一</h3> <p>Java 预置了一些注解,可以通过这些注解,对代码进行描述。达到某种目的。<br> @Deprecat d、@Override、@SuppressWarnings、@SafeVarargs、@FunctionalInterface</p> <h3 id="玩儿法二">玩儿法二</h3> <p>那就是自己定义一些注解了。<br> 通过反射,获得相关的注解,并未目标增加一系列附加的处 操作。因为正像官方描述:注解对于代码的运行效果没有直接影响。但是我们可以为其增强啊。<br> getAnnotation () 或者 getAnnotations () 可以获得目标的注解对象或者所有注解的数组。再根 这些注解对象以及其成员属性。<br> 可以据此为其编写外部能力。</p> <p><strong>应用场景</strong></p>

<p>日志、测试类、IoC、功能增强等。</p>